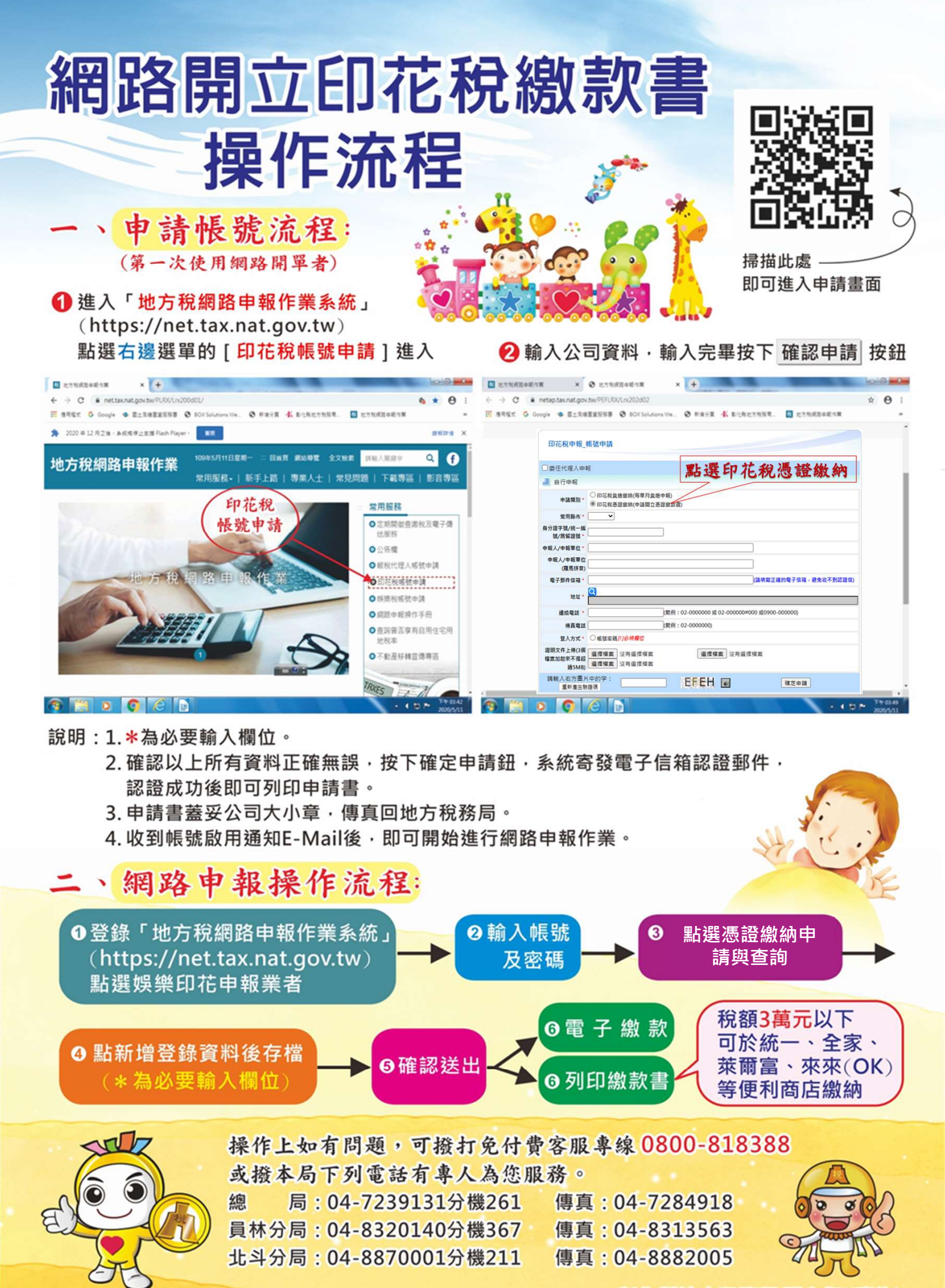

彰化縣地方稅務局關心您!(廣告)